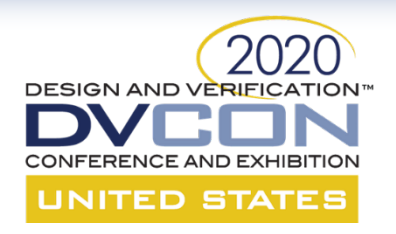

#### **Hardware Acceleration for UVM Based CLTs**

Mohamed Saheel

Rohith M. S.

Andrew Tan

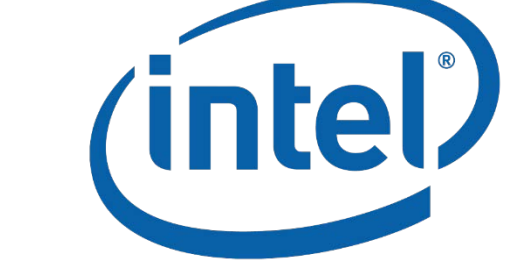

1

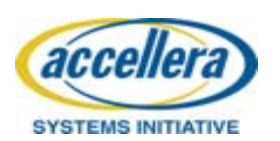

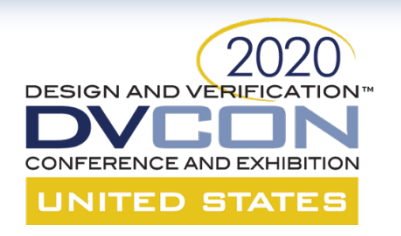

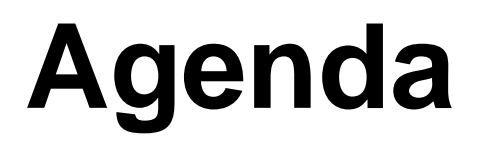

- Need for simulation Acceleration
- Simulation accelerator requirements
- CLT preparation to port over to accelerator
- Simulation accelerator Runtime
- Results and Benefits

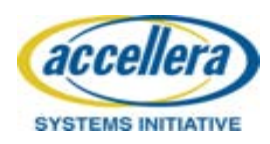

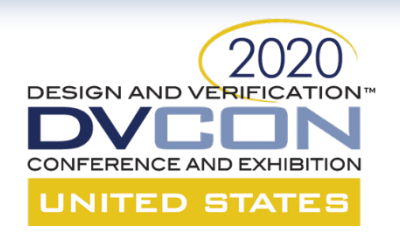

## **Need for Simulation acceleration**

- Simulation of CLTs going up exponentially
- Integration on new design features which need thorough validation
- Project requirements to add multiple debug features
- Aggressive project execution time and need to hit validation goals
- Need to run real work testcases
- Drive to achieve better performance and throughput in validation environment.

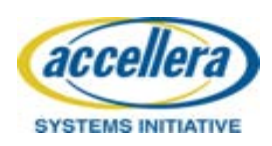

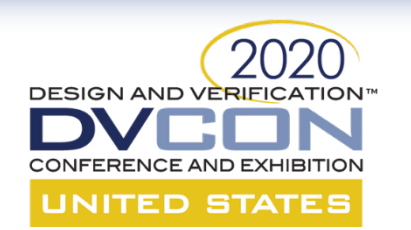

## **Simulation Accelerator Requirements**

- Requirement to support UVM on hardware emulation platform.
- Ability to port over CLT form pure simulation to accelerator with minor tweaks to achieve functionality.
- Ability to support both signal and transaction based modeling
- Provide minimal acceleration out of box
- Support additional debug features like assertions, coverage, etc
- Support interactive debug environment for RTL/UVM debug
- User friendly performance profiler

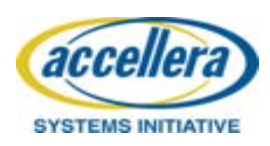

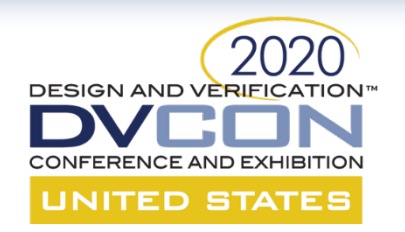

#### Porting CLT to Accelerator

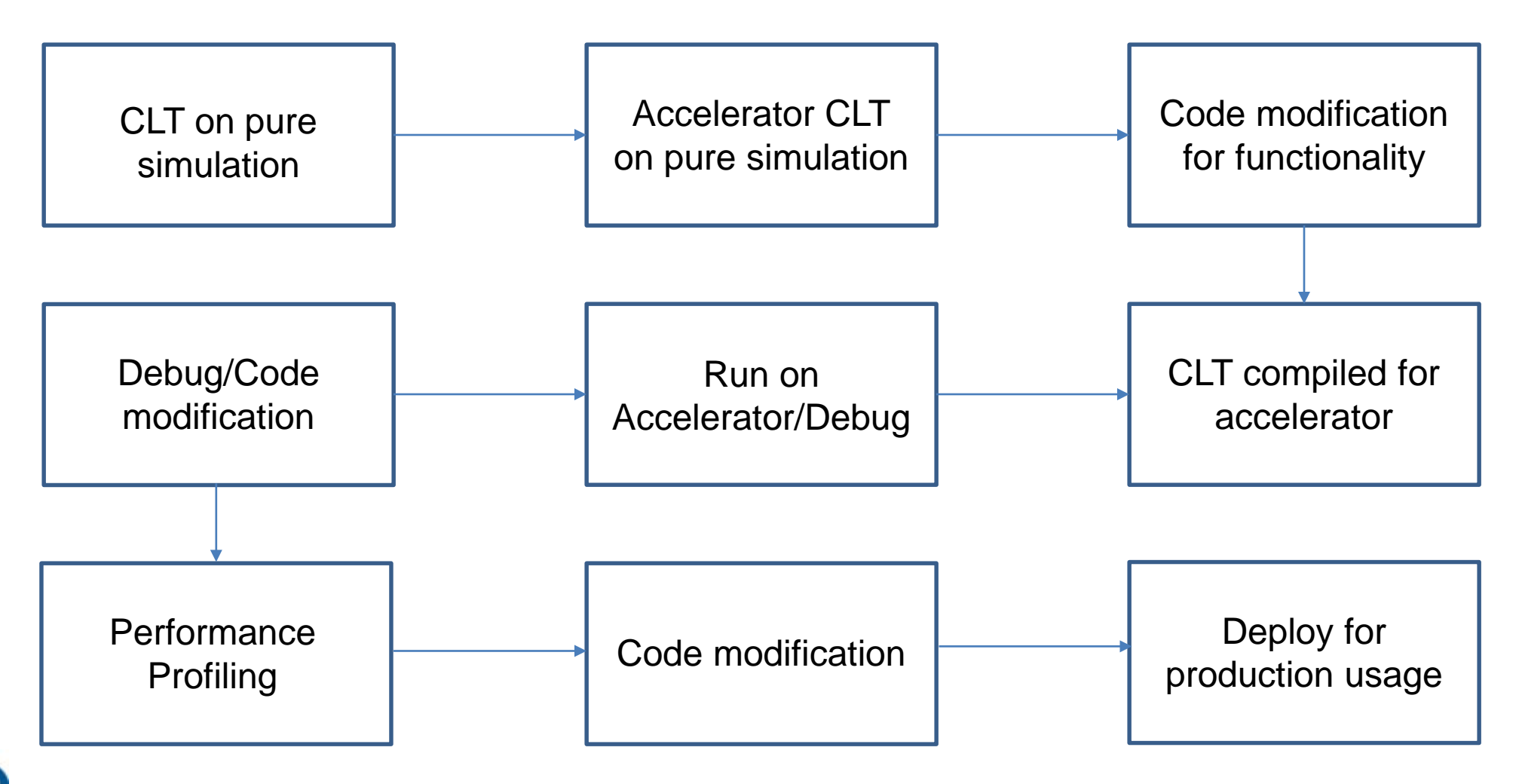

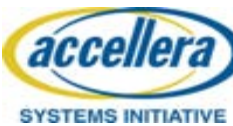

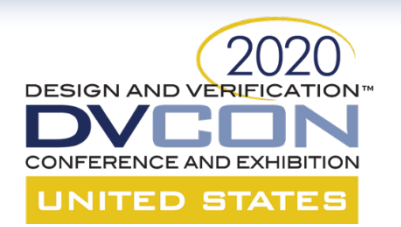

#### CLT Setup on Accelerator

- Signal based modeling was chosen to make porting over CLT easier
- The below setup provided sizeable performance gains while requiring minimal code changes.
- User chooses the hardware top and compiler automatically partitions the design

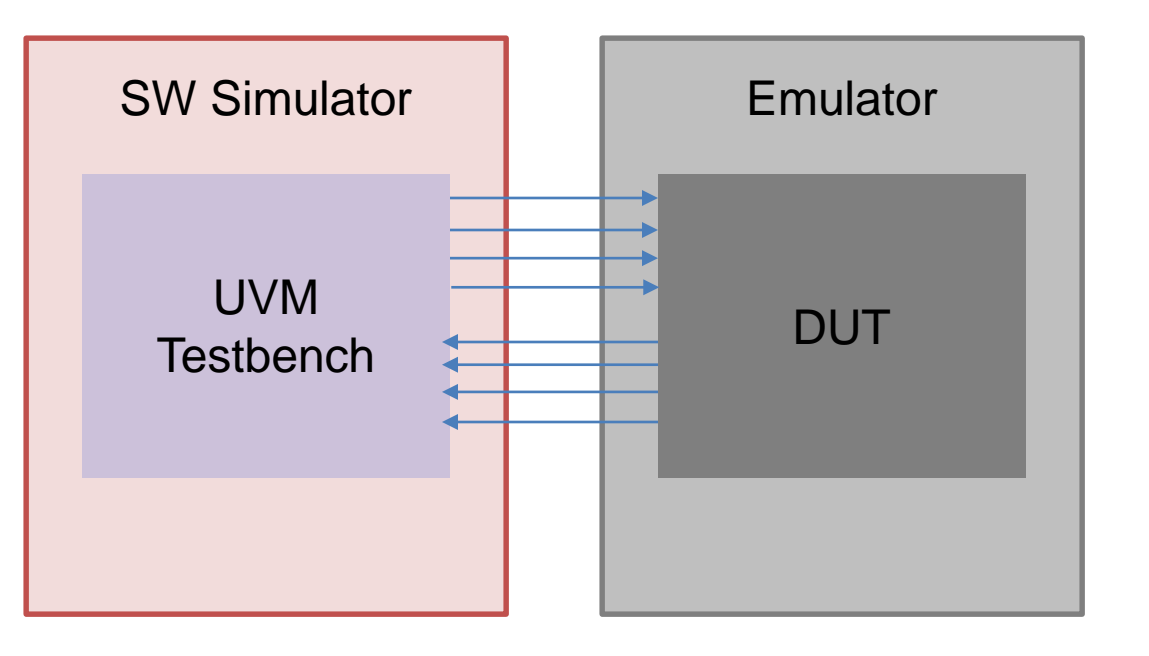

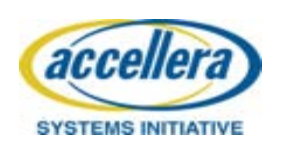

# **Runtime Acceleration Challenges**

- Out of box performance is not achievable always given that design might have lot of unfriendly code for acceleration
- Some of the common bottlenecks
	- Too many HW-SW Port's

**SYSTEMS INITIATIV** 

- Clock generation in Testbench which requires frequent synchronization
- Accessing DUT clocks/signals from testbench frequently
- Too many force/release from TB to DUT
- Runtime access to design registers
- Performance bottlenecks needs to be identified through a runtime profiler

![](_page_7_Picture_0.jpeg)

#### **Case Study 1**

- First CLT identified was a small portion of the design just to measure the potential benefit
- Out of box performance seen on initial bring up was 5-10x

![](_page_7_Picture_4.jpeg)

• Profiler showed lot of communication overhead which slows down runtime

![](_page_7_Figure_6.jpeg)

![](_page_8_Picture_0.jpeg)

#### **Case Study 2**

- A bigger CLT was chosen
- Dut bring up was easy as we choose to preserve signal based modeling.
- Due to presence of sequencer and checker, a lot of transaction are seen on every clock edge. Which is leading to sizable slowdown.
- Optimization being added to reduce transaction between HW/SW boundary

![](_page_8_Figure_6.jpeg)

![](_page_8_Picture_7.jpeg)

![](_page_9_Picture_0.jpeg)

#### **Case Study 2 - Cont**

- Profiler helps to identify the bottlenecks
- Explored ways to reduce the time spent in TB and HW-SW boundary

![](_page_9_Picture_30.jpeg)

![](_page_9_Picture_5.jpeg)

![](_page_10_Picture_0.jpeg)

## **Runtime Acceleration**

- Identified unwanted port's across HW/SW which are not needed for functionality
- Moved the clock generation to HW side Clock generation on HW is much faster and reduces overhead

![](_page_10_Figure_4.jpeg)

• Optimized the clock access in TB side – access only when needed

![](_page_10_Picture_81.jpeg)

![](_page_10_Picture_7.jpeg)

![](_page_11_Picture_0.jpeg)

## **Runtime Acceleration - Cont**

- Moved some of the Trackers to DUT
	- Trackers record transactions and sends it to C side
	- These can be synthesized Dependency on simulator can be reduced

![](_page_11_Picture_5.jpeg)

![](_page_12_Picture_0.jpeg)

## **Simulation Acceleration Results**

- Set up simulation acceleration on a large UVM cluster level test bench with long test runtimes and compared performance.
- Significant reduction of runtime:

![](_page_12_Picture_63.jpeg)

- Performance gain of about 20x after performance adjustments.
- Still able to use waveform debugger tools with simulation acceleration.

![](_page_12_Picture_7.jpeg)

![](_page_13_Picture_0.jpeg)

## **Benefits and Applications**

- Straight forward porting of code between simulation and acceleration
	- Minimal changes to TB and DUT.
- Ease of integration of inhouse compile and run tools
- Significant reduction of test runtimes.
- Can run more tests and collect results much more quickly.
	- More randomized test cases can be run, better coverage.
	- More data for machine learning applications.
		- Requires bulk amounts of varied data.
- Easier performance analysis
	- Accelerator profiler reports time spent on individual partitions and modules.

![](_page_13_Picture_12.jpeg)

#### **Benefits and Applications – Cont ED STATES**

- Seamless debug methodologies help to debug the issues exposed in HW
- Incremental compile feature helps when there is only TB changes are needed No need to wait for long as in initial compile
- Accelerated VIP's can be added here seamlessly which gives additional Performance Benefit
- Assertion and Coverage can be enabled in the platform which gives additional verification

![](_page_14_Picture_5.jpeg)

![](_page_15_Picture_0.jpeg)

### **Limitations and Improvements**

- Emulator Compile times are more than Simulation Reduces overall throughput if we consider from start to end
- TB will need modifications to avoid the bottlenecks
	- A proper Guidelines needs to be shared to Verification folks on writing it in emulation friendly way
	- Unnecessary usage of clock events can be avoided in TB side
	- Transactor based acceleration is more suitable when the gains are less Need investment for the existing verification flow
- A dynamic profiler which tells us where exactly or at what time the runtime slows down

![](_page_15_Picture_8.jpeg)